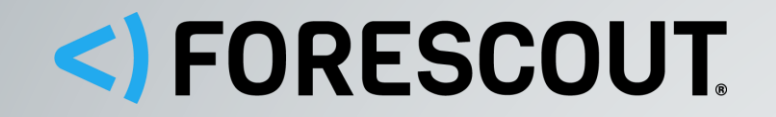

# **BRESYNACKTIV**

## LIVE: SECURITY PEN TEST

Exploring the Limitations of 802.1x and Beyond

Andrew Noonan (Forescout) Florian Guilbert (Synacktiv) Infosecurity Europe, 4<sup>th</sup> June 2019

#### About Synacktiv

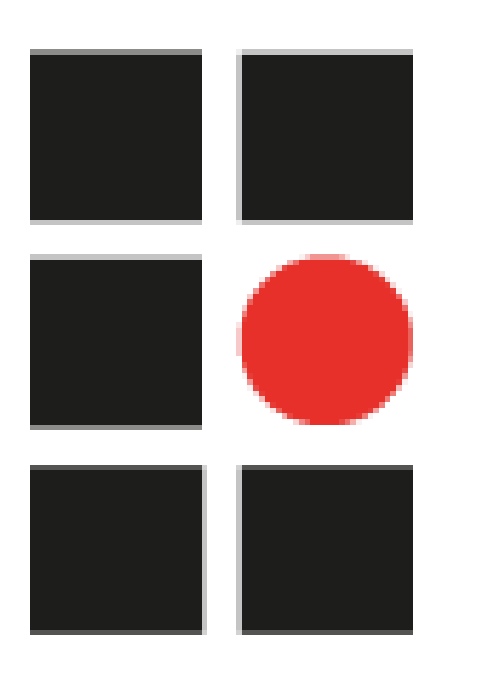

- Consulting company in offensive security
	- French and independent
	- Specializing in performing penetration tests and security audits
	- 54 employees including 50 security experts
- Came across Forescout during penetration testing

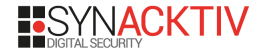

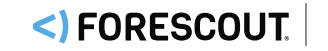

### Physical and Logical Penetration Testing

**Key steps of a physical and logical penetration test:**

- 1. Physical intrusion on companies' premises often simple
- 2. Connection of a miniature implant

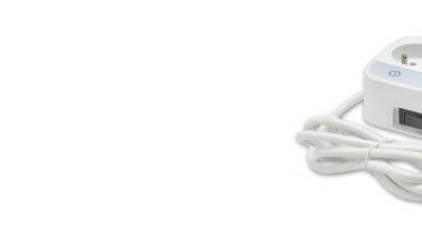

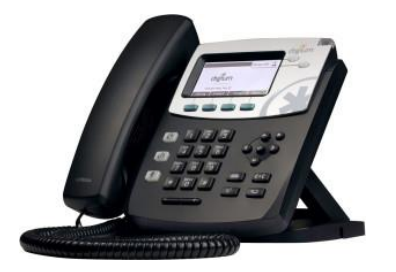

- 3. Establishing a communication channel (HTTPS, DNS, Wi-Fi hotspot, 3G/4G, SMS, etc.)
- 4. Intrusion of the internal network

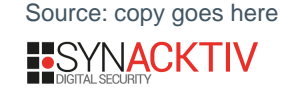

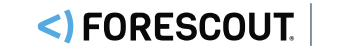

#### MAC Address Filtering

- MAC (Media Access Control) address: unique identifier of the network card
- Bypass
	- Discovery via network sniffing… or just reading the label!

66, 102, 9, 99 **TCP** 62216 > http [ACK]  $102.169.1.69$  $TCD$  $k++n =$   $22210$   $CVM$  $\triangleright$  Frame 1 (42 bytes on wire, 42 bytes captured) D Ethernet II, Src: Vmware\_38:eb:0e (00:0c:29:38:eb:0e), Dst: Broadcast (ff:ff:ff:ff:ff:ff) Address Resolution Protocol (request)

- Edition simple on the attacker device
- **\$ ip link set eth0 address 00:16:A5:CB:88:57**
- Filtering often used because simple to deploy and sometimes, the only supported solution
- Inoperable in large scale infrastructure and difficult to maintain
- The recommendation is to implement 802.1x

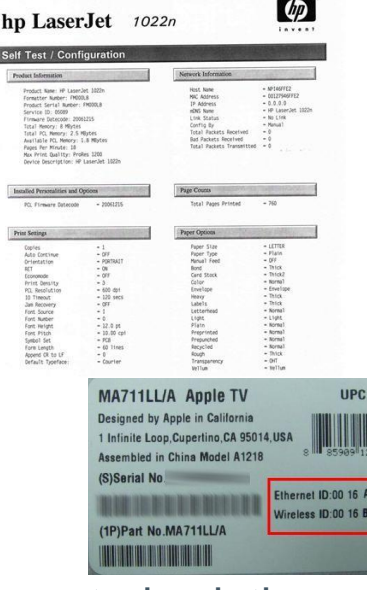

**CR8B5** CB A4 92

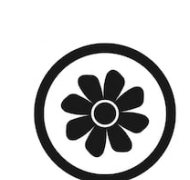

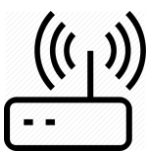

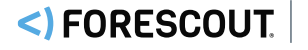

#### 802.1x Protocol

• IEEE standard requesting an authentication to allow accessing the switch ports

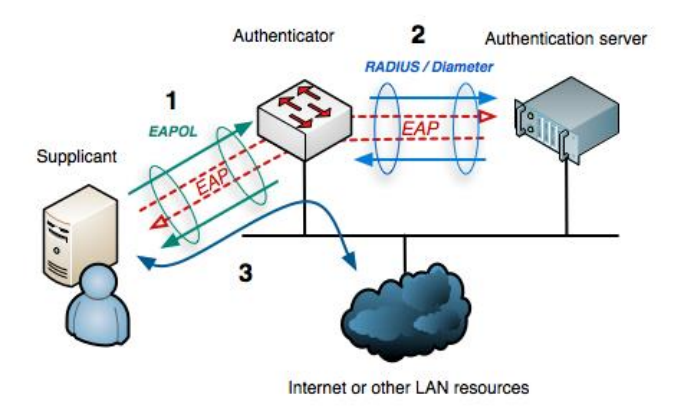

- Not supported by every device
	- IoT, printers, card readers, IP cameras, etc.
- Robust?
- Improved by 802.1AE (MACsec)
	- But not widely supported

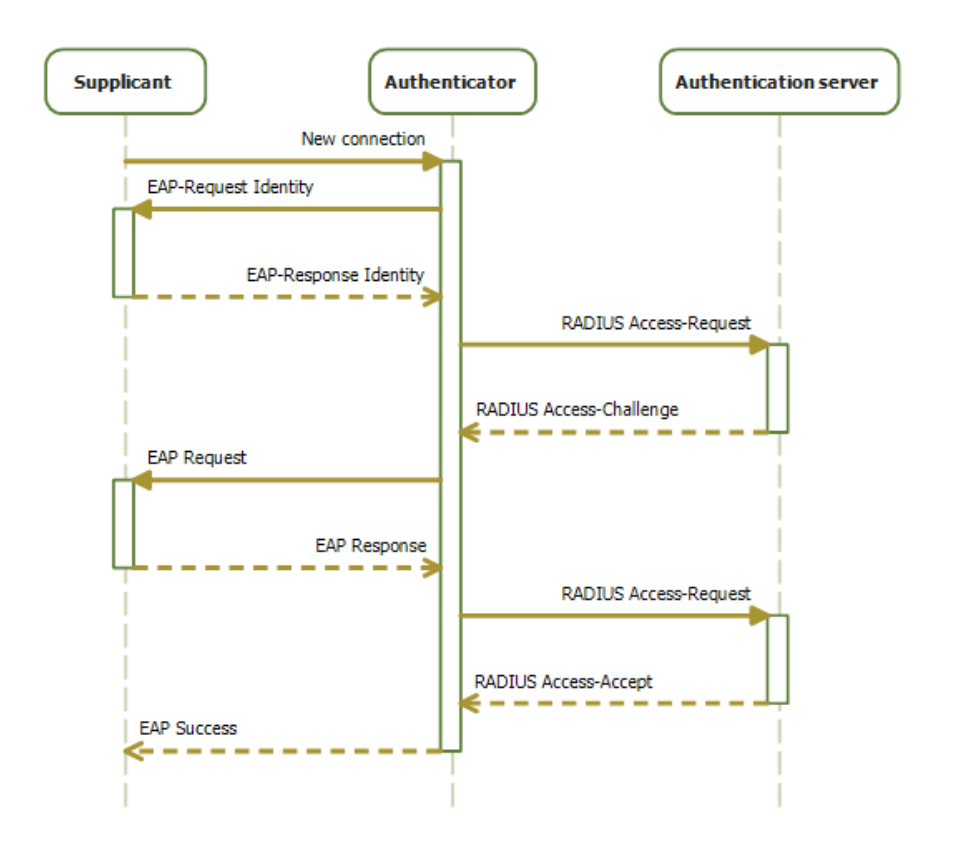

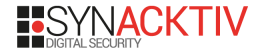

#### Man In The Middle on 802.1x

- Man In The Middle attack
	- Connection between the legitimate client and the switch
		- Frames are transparently forwarded
		- Especially the 802.1x authentication frames
- Injection of malicious packets within the legitimate traffic
	- By pretending to be the client
	- Possible due to the absence of packets authentication
- Recommendation to regularly request the authentication is useless

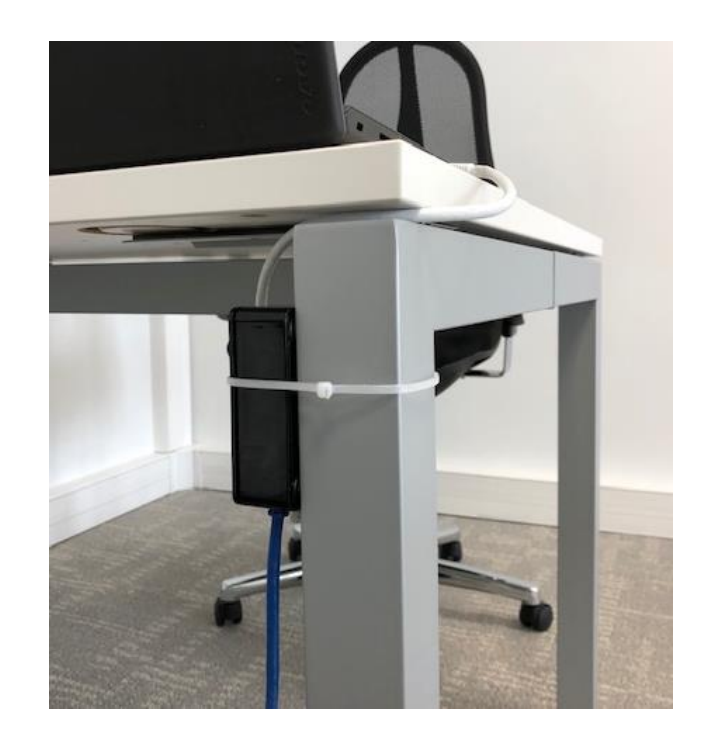

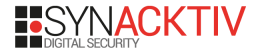

#### Man In The Middle on 802.1x

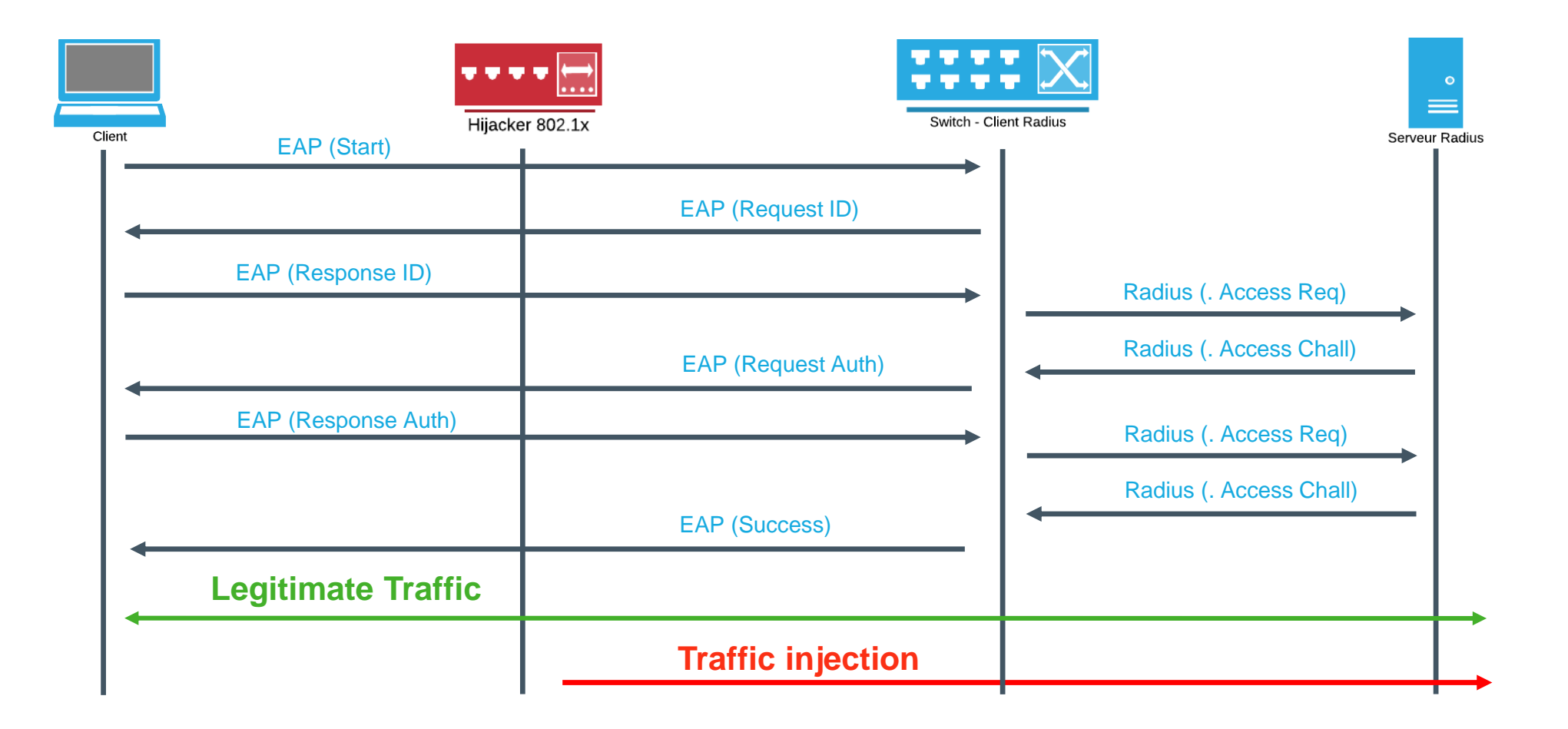

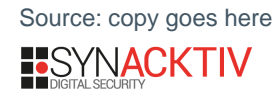

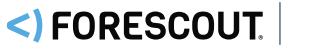

#### Live Demo

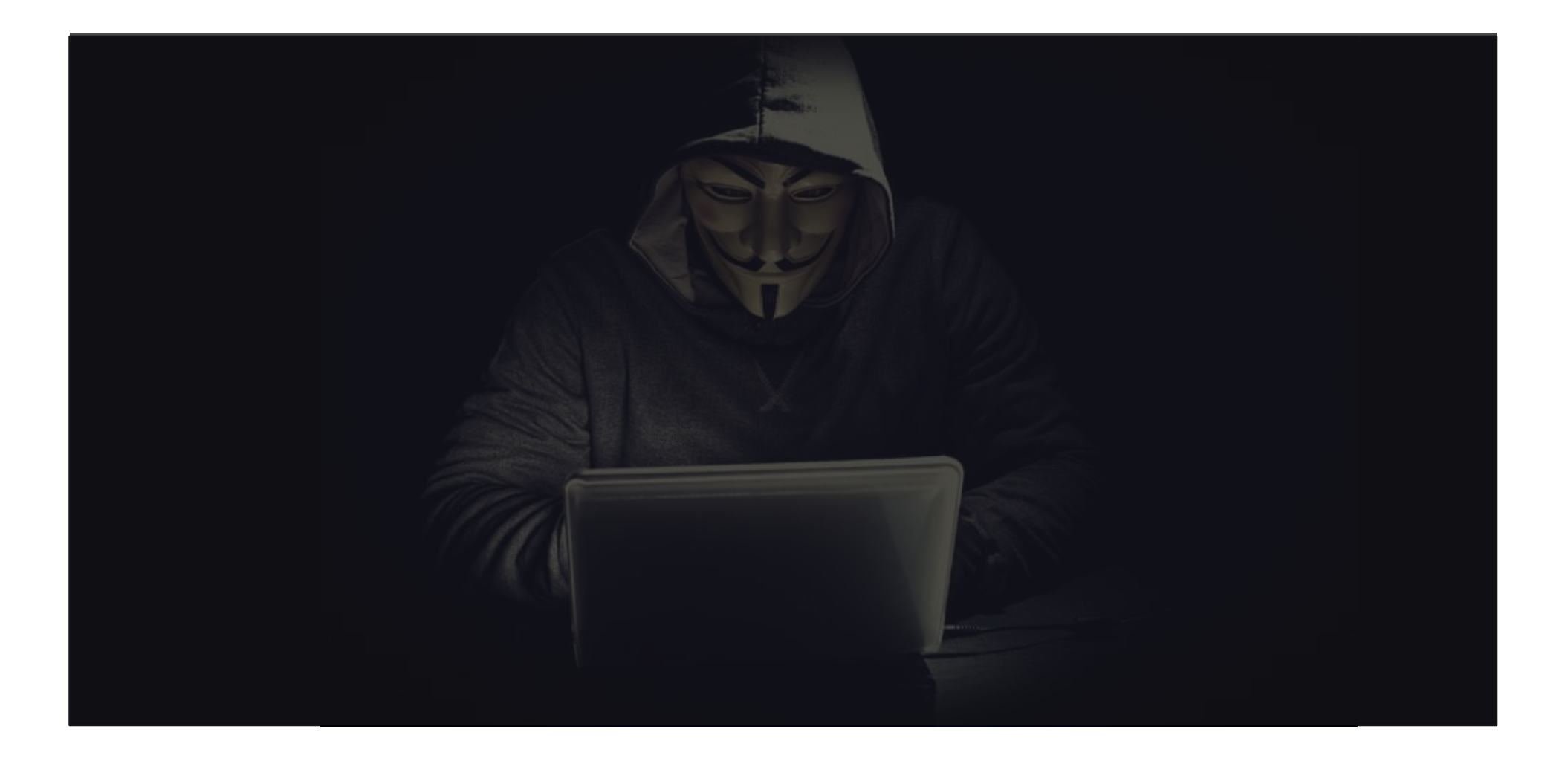

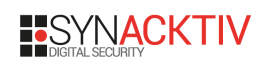

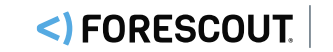